#### **МУНИЦИПАЛЬНОЕ ОБРАЗОВАНИЕ ГОРОД КРАСНОДАР МУНИЦИПАЛЬНОЕ АВТОНОМНОЕ ОБЩЕОБРАЗОВАТЕЛЬНОЕ УЧРЕЖДЕНИЕ МУНИЦИПАЛЬНОГО ОБРАЗОВАНИЯ ГОРОД КРАСНОДАР СРЕДНЯЯ ОБЩЕОБРАЗОВАТЕЛЬНАЯ ШКОЛА № 86 ИМЕНИ СЕРГЕЯ ХРЫЧЁВА**

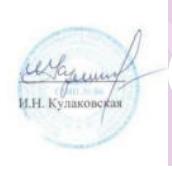

Подписан цифровой подписью: Ирина Никитична Кулаковская DN: O=МАОУ СОШ № 86, CN= Ирина Никитична Кулаковская, E=school86@kubannet.ru Основание: Я подтверждаю этот документ своей удостоверяющей подписью Расположение: Дата: 2023.09.24 12:28:39+03'00'

#### УТВЕРЖДЕНО

решением педагогического совета МАОУ СОШ № 86 МО г. Краснодар от «30» августа 2023 года протокол № 1<br>председатель ———————— И.Н. Кулаковская подпись руководителя ОУ Ф.И.О.

# **РАБОЧАЯ ПРОГРАММА ТЕХНОЛОГИЧЕСКОЙ НАПРАВЛЕННОСТИ**

# **«КОМПЬТЕРНОЕ 3-Д МОДЕЛИРОВАНИЕ»**

(указать учебный предмет, курс)

Уровень образования (класс)

основное общее, 7-8 классы (начальное общее, основное общее, среднее общее образование с указаниемклассов)

Количество часов: всего – 34 часа:

Учитель Данаева Евгения Игорьевна

Программа разработана в соответствии с Методическими рекомендациями о реализации образовательных программ естественно-научной направленности ПО ТЕХНОЛОГИИ с использованием оборудования центра «Точка роста»

# **1. ПЛАНИРУЕМЫЕ РЕЗУЛЬТАТЫ**

### **Личностные результаты**

Готовность и способность к самостоятельному обучению на основе учебнопознавательной мотивации, в том числе готовности к выбору направления профильного образования с учётом устойчивых познавательных интересов. Освоение материала курса как одного из инструментов информационных технологий в дальнейшей учёбе и повседневной жизни.

### **Метапредметные результаты**

#### *Регулятивные универсальные учебные действия:*

• освоение способов решения проблем творческого характера в жизненных ситуациях;

• формирование умений ставить цель – создание творческой работы, планировать достижение этой цели, создавать наглядные динамические графические объекты в процессе работы;

• оценивание получающегося творческого продукта и соотнесение его с изначальным замыслом, выполнение по необходимости коррекции либо продукта, либо замысла.

#### *Познавательные универсальные учебные действия:*

• строить рассуждение от общих закономерностей к частным явлениям и от частных явлений к общим закономерностям, строить рассуждение на основе сравнения предметов и явлений, выделяя при этом общие признаки.

#### *Коммуникативные универсальные учебные действия:*

• формирование и развитие компетентности в области использования информационнокоммуникационных технологий;

• подготовка графических материалов для эффективного выступления.

#### **Предметные результаты**

Учебный курс способствует достижению обучающимися предметных результатов учебного предмета «Информатика». Учащийся получит углублённые знания о возможностях построения трёхмерных моделей. Научится самостоятельно создавать простые модели реальных объектов.

## **2.СОДЕРЖАНИЕ ПРОГРАММЫ**

Трёхмерное моделирование.

Типы моделей. Трёхмерное рабочее пространство.

Интерфейс редактора трёхмерного моделирования.

Панели инструментов. Базовые инструменты рисования. Камеры, навигация в сцене, ортогональные проекции (виды). Инструменты модификации объектов.

Навыки трёхмерного моделирования.

Создание фигур стереометрии. Группирование объектов. Управление инструментами рисования и модификаций. Материалы и текстурирование. Создание простых моделей.

Создание простых 3d-проектов.

# **3.ТЕМАТИЧЕСКОЕ ПЛАНИРОВАНИЕ**

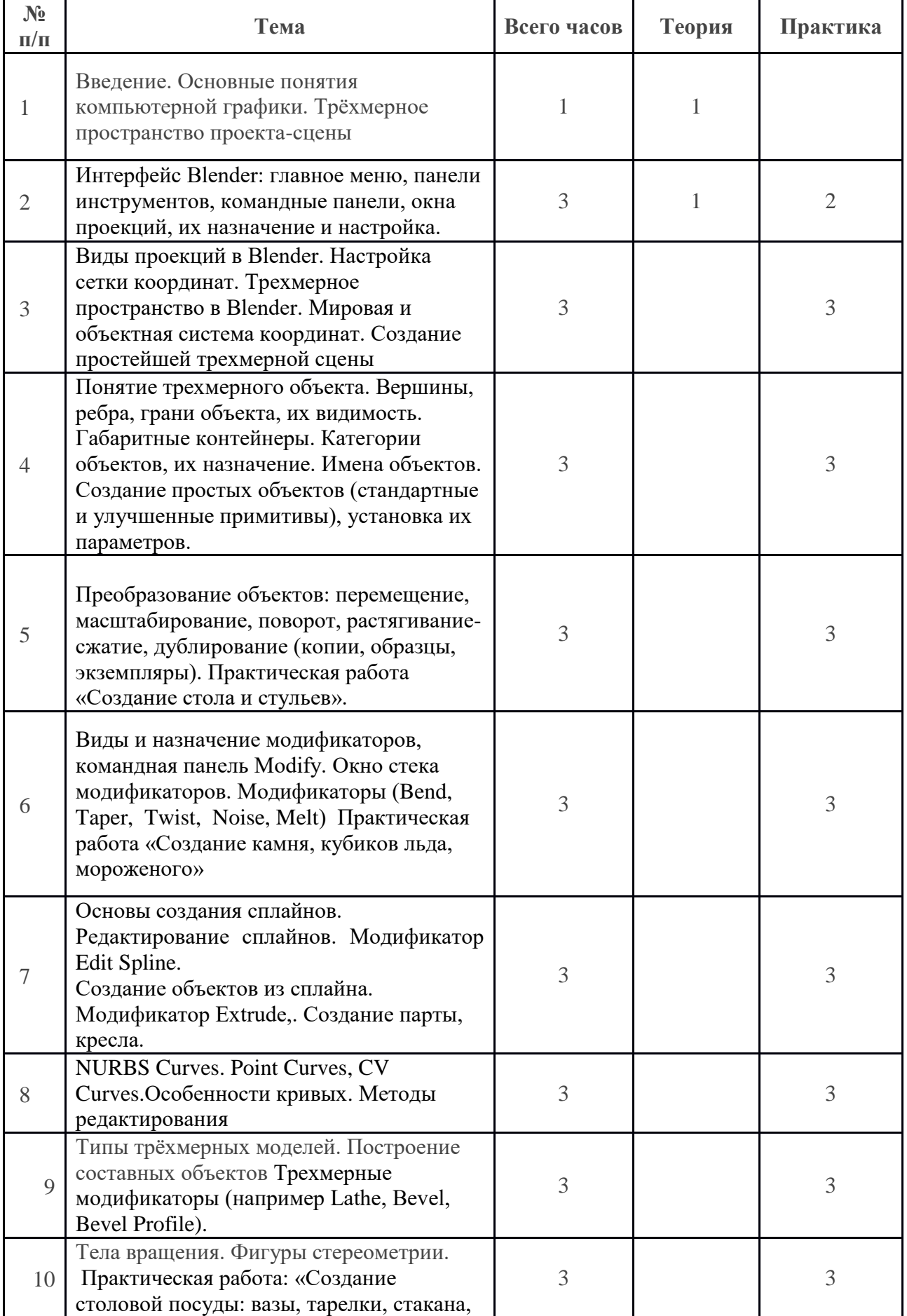

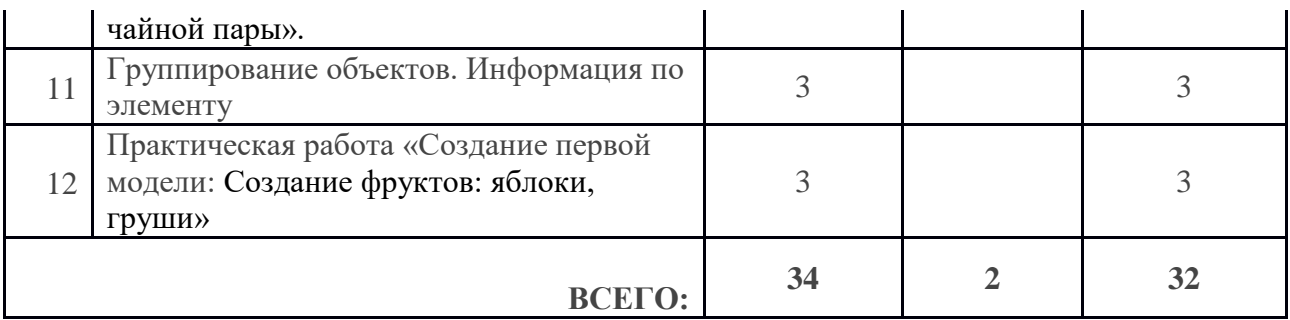

**Информационно-образовательные ресурсы** <http://www.3dstudy.ru/>

<http://www.3dcenter.ru/>

### СОГЛАСОВАНО СОГЛАСОВАНО

методического объединения **\_\_\_\_\_\_\_\_\_\_\_** Обухова Н.Н.

учителей

естественно-научного направления

СОШ № 86 МО г. Краснодар

от \_\_\_\_\_\_\_\_\_\_\_20 \_\_\_\_ года № 1 \_\_\_\_\_\_\_\_\_\_\_\_\_\_\_ 20 \_\_ года

\_\_\_\_\_\_\_\_\_\_\_\_\_\_\_\_\_\_ Данаева Е.И.

подпись руководителя МО Ф.И.О.

Протокол заседания Заместитель директора

подпись Ф.И.О.